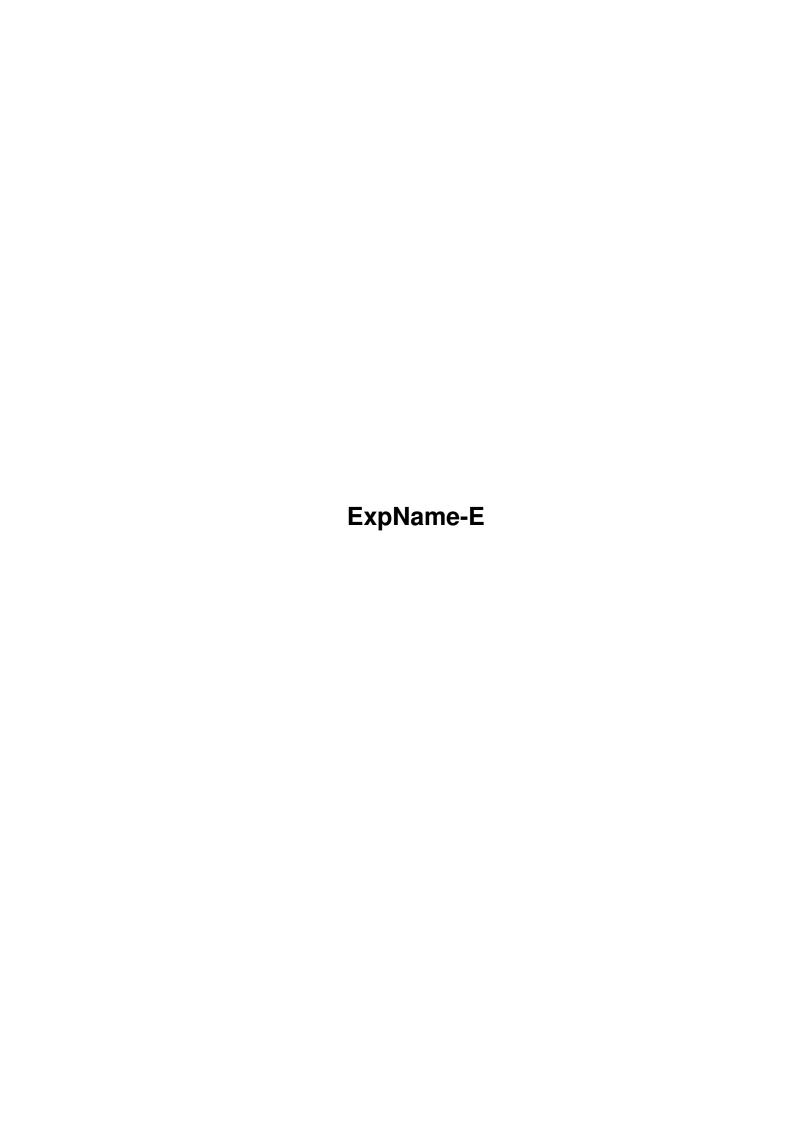

ExpName-E ii

| COLLABORATORS |                    |                   |           |  |  |  |  |
|---------------|--------------------|-------------------|-----------|--|--|--|--|
|               | TITLE :  ExpName-E |                   |           |  |  |  |  |
| ACTION        | NAME               | DATE              | SIGNATURE |  |  |  |  |
| WRITTEN BY    |                    | February 12, 2023 |           |  |  |  |  |

| REVISION HISTORY |      |             |      |  |  |  |
|------------------|------|-------------|------|--|--|--|
| NUMBER           | DATE | DESCRIPTION | NAME |  |  |  |
|                  |      |             |      |  |  |  |
|                  |      |             |      |  |  |  |

ExpName-E iii

# **Contents**

| 1 | Expl | ExpName-E                     |    |  |  |  |  |
|---|------|-------------------------------|----|--|--|--|--|
|   | 1.1  | ExpName-E.guide               | 1  |  |  |  |  |
|   | 1.2  | ExpName-E.guide/Introduction  | 2  |  |  |  |  |
|   | 1.3  | ExpName-E.guide/Copyright     | 2  |  |  |  |  |
|   | 1.4  | ExpName-E.guide/Address       | 4  |  |  |  |  |
|   | 1.5  | ExpName-E.guide/Usage         | 5  |  |  |  |  |
|   | 1.6  | ExpName-E.guide/ListExp       | 5  |  |  |  |  |
|   | 1.7  | ExpName-E.guide/BoardsLib     | 5  |  |  |  |  |
|   | 1.8  | ExpName-E.guide/Autodoc       | 6  |  |  |  |  |
|   | 1.9  | ExpName-E.guide/Bugs          | 8  |  |  |  |  |
|   | 1.10 | ExpName-E.guide/History       | 9  |  |  |  |  |
|   | 1.11 | ExpName-E.guide/Credits       | 10 |  |  |  |  |
|   | 1 12 | EvnName E guide/Concent Index | 11 |  |  |  |  |

ExpName-E 1/12

# **Chapter 1**

# **ExpName-E**

# 1.1 ExpName-E.guide

1. Introduction

About expname.library

2. Copyright

Please read it first!

3. Address

My address

4. Usage

How to use expname.library

5. ListExp

How to use ListExp

6. boards.library

Warning! Please read.

A. Autodoc

The Autodoc page

B. Bugs

Known bugs

C. History

About the last releases

D. Credits

Thanks and regards

Concept Index

ExpName-E 2 / 12

### 1.2 ExpName-E.guide/Introduction

This system shared library is able to decode the manufacturer ID and product ID of expansion boards. If the name of this board is known, it is returned as string; otherwise you will receive a string containing the decimal value of the ID, introduced by a #.

Though there are already a lot of names known, I still rely on your help. Please send the manufacturer name and id and the product name and id of as much boards as possible! :-)

By the way: I have the feeling, some of you think that ListExp is the main part of this archive. This was not my intention! ListExp is only a small demonstration tool. The main part of the archive is the expname.library itself. You can use it in your own programs to decode as much board IDs as possible. Of course you can keep on using ListExp only if you like! :-)

# 1.3 ExpName-E.guide/Copyright

Copyright \*\*\*\*\*\*

NOTE

Hereby, i forbid Torsten Bach to further use my documentation and include files of this and all previous versions!

### COPYRIGHT

This software is copyrighted by Richard Körber. That means that you are NOT ALLOWED to modify the program and documentation in any way. Especially you MUST NOT REMOVE the documentation, include files or this text file.

You are NOT allowed to use this software or any part of it for any other purpose than that one mentioned in its documentation, this also includes any fonts, images or samples. You are NOT allowed to decompile any part of the packet.

### FREEWARE

This packet is FREEWARE. You are allowed to use it without any registration fee. Note that you only have the right to use this software, but no rights on the software itself.

### DISTRIBUTION

This package is freely distributable. That means you are allowed to redistribute this package as long as you follow these points:

ExpName-E 3 / 12

- \* Any re-distribution has to include all files in this archive, without any modifications. You are NOT allowed to add any files to the archive. Exception: if you use the expname.library only, you do not need to distribute all related files if you write a short note into your program's documentation.
- \* This package may be freely distributed via BBSs, InterNet/UseNet, software libraries such as Fred Fish's and Aminet CD-ROM, and other similar electronic channels.
- \* Disk magazines and services that charge extra for file transfers may NOT distribute it without written permission by the developer!
- \* You are allowed to use the expname.library even in a commercial product without any written permission of me. Please note in your program's documentation that you're using expname.library by Richard Körber.

#### DISCLAIMER

By using this product, you accept the FULL responsibility for any damage or loss that might occur through its use or the inability to use it. The developer of the software can NOT be held responsible.

### CONTENTS OF THE PACKAGE

The ExpName package is only complete if these files are present:

ExpName/expname.doc

ExpName/ExpName-D.dvi

ExpName/ExpName-D.guide

ExpName/ExpName-E.dvi

ExpName/ExpName-E.guide

ExpName/ListExp

ExpName/include/expname\_lib.i

ExpName/include/fd/expname\_lib.fd

ExpName/include/inline/expname.h

ExpName/include/libraries/expname.h

ExpName/include/libraries/expname.i

 ${\tt ExpName/include/pragmas/expname\_pragmas.h}$ 

ExpName/include/proto/expname\_protos.h

ExpName/libs/boards.library

ExpName/libs/expname.library

ExpName.info

FILE\_ID.DIZ

### TRADEMARKS

The copyright and trademarks of all manufacturers and products mentioned are held by their owners.

If you do not agree with these copyright notes, you have to delete the ExpName packet and all related files immediately! ExpName-E 4 / 12

## 1.4 ExpName-E.guide/Address

```
My Address ******
```

#### E-MAIL

Please send bug-reports, board descriptions, missing graphic OS, keyfiles, flames and so on to one of the following e-mail addresses:

```
rkoerber@tfh.dssd.sub.org
shred@eratosth.dssd.sub.org
a2h4ko@bg.bib.de (until September 1996 only)
```

You can also visit my home page (until September 1996 only):

http://www.bg.bib.de/~a2h4ko

### SNAIL MAIL

You can send me a snail mail letter, too. My address is:

Richard Körber Hornstraße 20 51465 Bergisch Gladbach Germany

Please enclose a "1 DM" stamp if you live in Germany and want to get a reply.

### SUPPORT MAILBOX

You can get the latest releases from my support bbs:

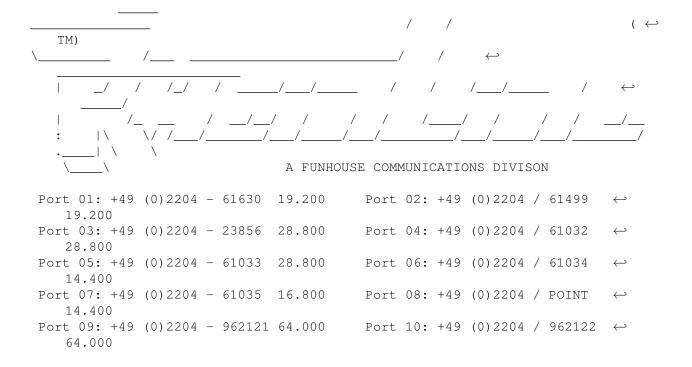

ExpName-E 5 / 12

### 1.5 ExpName-E.guide/Usage

Usage \*\*\*\*

It is very simple to use the expname.library.

If you want to get the name of a special expansion board, you can pass the manufacturer ID and product ID directly to GetExpName(). It is mandatory to provide NULL as a pointer to the ConfigDev parameter if you want to do so...

If you want to get the name of all expansion boards or of a special expansion board, you have to get a ConfigDev structure first. Pass this structure to GetExpName(), and voila...:-)

Additionally, expname.library V2+ offers to query system parameters like OS version, processor or memory size. To do so, you need to call GetSysInfo(), providing a buffer space and the ID code of the information you want to receive (see include file).

It is really that simple!

### 1.6 ExpName-E.guide/ListExp

ListExp \*\*\*\*\*

ListExp is a small tool (my first one written in C;-) which uses the expname.library. It lists all connected expansion boards, shows their names (if possible), their address and their size.

Try it out to see what expname.library can do. If there are entries which are introduced by a # instead of a name, you should send ASAP a description of the missing board to me... :-)

## 1.7 ExpName-E.quide/BoardsLib

Recently Torsten Bach released boards.library in AmiNet.

Except of the program code, Version 1.0 is a simple copy of the expname.library! Large parts of the documentation and include files are copied, with the names replaced by Search&Replace.

The program code is faulty. The library returns TRUE if the manufacturer or board is unknown, and FALSE if both were known. This is the opposite of what the Autodocs say.

ExpName-E 6 / 12

```
Additionally, his pragma file is useless.
```

The boards.library provided in this package, is a replacement of the boards.library of Torsten Bach. Internally, it uses expname.library, ensuring full future compatibelity.

### 1.8 ExpName-E.guide/Autodoc

```
Autodoc
*****
NAME
     GetExpName -- get name of expansion board
SYNOPSIS
          Success = GetExpName (ManufName, ProdName, ConfigDev, Manufacturer,
            D0.1
                                  A0.1
                                          A1.1
                                                    A2.1
                   Product)
                     D1.b
          ULONG GetExpName(STRPTR,STRPTR,struct ConfigDev*,UWORD,UBYTE);
FUNCTION
     Gets the name of the expansion and it's manufacturer.
INPUTS
    ManufName
          String to be filled with the manufacturer name. Must be at
          least 50 chars long (termination included).
    ProdName
          String to be filled with the product name. Must be at least
          50 chars long (termination included).
    ConfigDev
          Pointer to ConfigDev structure (from expansion.library) or
          NULL.
    Manufacturer
          ID of the board's manufacturer, if ConfigDev is NULL.
          ID of the board's product number (depends on manufacturer),
          if ConfigDev is NULL.
RESULT
    Success
          True if both manufacturer and product are known. False if one
          of them was not known.
NOTE.
     If the manufacturer or the product is not known, the string will be
```

filled with its number. I.e. it is NOT a real fault if this

ExpName-E 7 / 12

function fails; the strings can be used in any case...

If you provide a ConfigDev structure, expname.library may in some cases find out the name of a board even if it is not implemented. This call is guaranteed to preserve all registers except DO. BUGS There are by far not all existing boards implemented. Please send the manufacturer id and name and the products id and name of all unknown boards to me. My E-Mail: rkoerber@tfh.dssd.sub.org. SEE ALSO NAME GetSysInfo -- get information about the system (V2) SYNOPSIS Buffer = GetSysInfo(Buffer, Type, Reserved) A0.1 D0.1 D0.1 D1.1 STRPTR GetSysInfo(STRPTR, ULONG, ULONG); FUNCTION Gets information about the current system environment. This function is fully DraCo compatible! INPUTS Buffer String to be filled with the information string. Must be at least 50 chars long (including termination). Type Information type. These types are known in V2: EXPTYPE\_SYSTEM What system is used? ("Amiga", "DraCo") EXPTYPE\_CPU What kind of CPU is available? (68000, 68010, 68020, ... 68060) EXPTYPE FPU What kind of FPU is available? (--,68881,68882,68040,68060)EXPTYPE\_MMU What kind of MMU is available? (--,68852,68030,68040,68060)EXPTYPE\_OSVER What OS version is used? (e.g. "V39.106") EXPTYPE EXECVER What exec version is used? (e.g. "V39.47")

ExpName-E 8 / 12

```
EXPTYPE WBVER
                What WorkBench version is used?
               (e.g. "V39.29", "--" if not available)
         EXPTYPE ROMSIZE
                 Size of AmigaOS ROM
               (e.g. "512KB")
         EXPTYPE CHIPSET
                 What Chipset is available?
               (e.g. "ECS", "AGA", "DraCo")
         EXPTYPE_GFXSYS
                 What Graphic Board System is used?
               (e.g. "CyberGraphX")
         EXPTYPE CHIPRAM
                 Size of complete Chip RAM
               (e.g. "~2MB")
         EXPTYPE FASTRAM
                 Size of complete Fast RAM
               (e.g. "12MB")
         EXPTYPE_RAM
                 Size of complete System RAM
               (e.g. "~14MB")
    Reserved
          Reserved for future use, always provide 0 here!
RESULT
    Buffer
          Pointer to the provided buffer if everything went fine, NULL
          otherwise.
NOTE
     This call is guaranteed to preserve all registers except D0.
SEE ALSO
```

# 1.9 ExpName-E.guide/Bugs

Known bugs
\*\*\*\*\*\*\*\*\*

ExpName was written on an Amiga 4000/o3o/882/MMU, Kick 3.0, 14 MB RAM, FastLane 1GB HD, MaestroPro, Toccata, BSC MultiIO, CyberVision 4MB.

THESE BUGS ARE CURRENTLY KNOWN

Some of the manufacturers have assigned one ID to two different boards. In this case, expname.library could result a board name that does not match to your hardware. Though it is not my fault, I'll try a bugfix very soon.

ExpName-E 9 / 12

THESE ENFORCER HITS OR MUNGWALL HITS ARE KNOWN None :^)

## 1.10 ExpName-E.guide/History

```
History
*****
V 1.0
        * First release
        * 4 boards implemented
V 1.1
        * 18 boards implemented
V 1.2
        * 27 boards implemented
V 1.3
        * 28 boards implemented
        * Faster search algorithm
        * Improved ListExp: shows board size and if board is shut down
V 1.4
        * 47 boards implemented
V 1.5
        * 76 boards implemented
        * ListExp: now it should work correctly if expname.library is
          not available
V 1.6
        * 132 boards implemented
        \star Added an algorithm that tries to find out the name of the
          expansion board if no product name is available.
        * Added GCC inline include file.
        * Revised the documentation
        * Translated documentation into Texinfo.
        * German version of the documentation is available
V 2.0
        * 157 boards implemented
        * New function GetSysInfo(): returns information strings about
```

ExpName-E 10 / 12

the system.

\* ListExp improved to the new features

\* GCC inline was faulty.

V 2.1

- \* 160 boards implemented
- \* Bugfix: ShowConfig crashed after starting V2.0 of this library
- GetSysInfo() now returns information about memory size
- \* boards.library replacement written

V 2.2

- \* 161 boards implemented
- \* Bugfix: expname crashed on unknown boards or manufacturers

### 1.11 ExpName-E.guide/Credits

Credits \*\*\*\*\*

I wish to send my best regards to the following people:

Sven Arke

for supporting me with his BBS

Kössi

for his plenty of boards, his TexInfo help and his debugging talent!

Thomas Kessler

for ShowConfigEnh and his ideas.

Amiga Technologies

for the Amiga revival. You're doing a VERY good job! Keep on...

...and for their contributions (in order of appearance):

Norbert Dimpfl, Markus Pietz, Kai Rode, Martin Wietfeld, Thomas Andersson, Jörn Asmussen, Lutz Legero, Mika Lundell, Jürgen Ofner, Thomas Schürger, 'ALV', Gunther Mannigel, Heiko Polig, Chris Painter, Patrick Thato, Rask Lambertsen, Jan Rembser, Michael Hartmann, Petter Lindquist, Johan Sundstrom, Ralph Wermke, Alexander Fichtner, Matthias Bethke, Fred Hamilton, Andre Schenk, Daniel Adolfsson, Geert Uytterhoeven, Colin Thompson, Bernd Kösling, Milco Veljanoski, Patrick Hess, Beno Zidaric, Ramiro Garcia

boards.library is from Torsten Bach.

//

ExpName-E 11 / 12

# 1.12 ExpName-E.guide/Concept Index

Concept Index

\*\*\*\*\*

Address

Address

Autodoc

Autodoc

boards.library

BoardsLib

boards.library: Note

Copyright

Bugs

Bugs

Commercial Product

Copyright

Contents of the package Copyright

- -

Copyright

Copyright

Copyright note

Copyright

Credits

Credits

Disclaimer

Copyright

Distribution

Copyright

Distribution via electronic channels

Copyright

E-Mail

Address

FreeWare

Copyright

ExpName-E 12 / 12

History

History

Introduction

Introduction

ListExp

ListExp

Snail Mail

Address

Support Mailbox

Address

Trademarks

Copyright

Unknown Boards

ListExp

Usage

Usage